# J-STAGE 識別子情報拡充 リリースノート

#### 令和4年3月24日

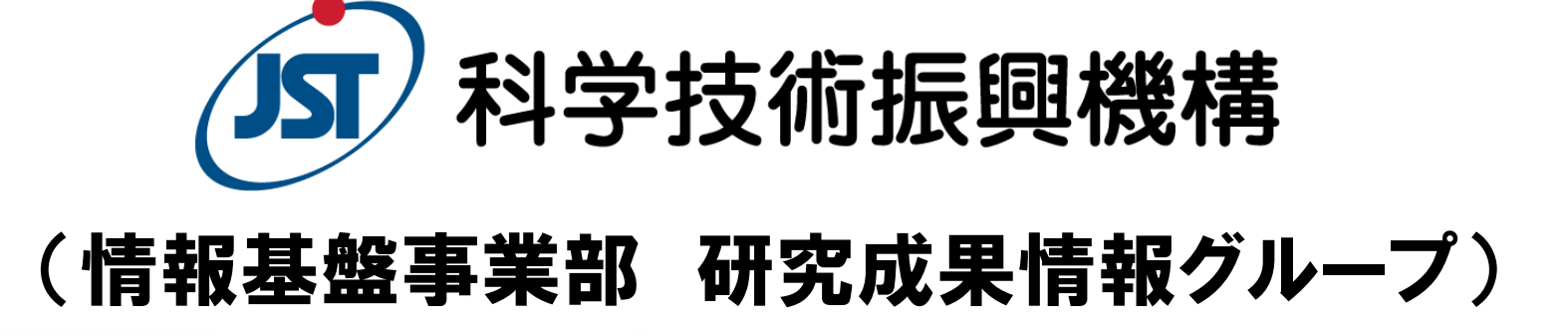

Japan Science and Technology Agency

## リリースの目的・概要

- 目的:昨今、研究機関や助成金等の情報を識別子で管理する ことによって、特定の機関や助成事業ごとに研究成果を把握 できるようにする取組が国際的に進められています。J-STAGE でもこれに対応することを目的に、以下の改修を行いました。
- 概要:J-STAGE登載データにおける、機関に関する識別子およ び助成金情報に関する識別子の登録態様を拡張しました。詳 細は次頁以降をご覧ください。
	- 1. 登録できる情報について
	- 2. 編集登載システムの改修
	- 3. 書誌画面/全文HTML画面での識別子情報の表示
- リリース日 令和4年3月26日(土)

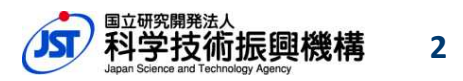

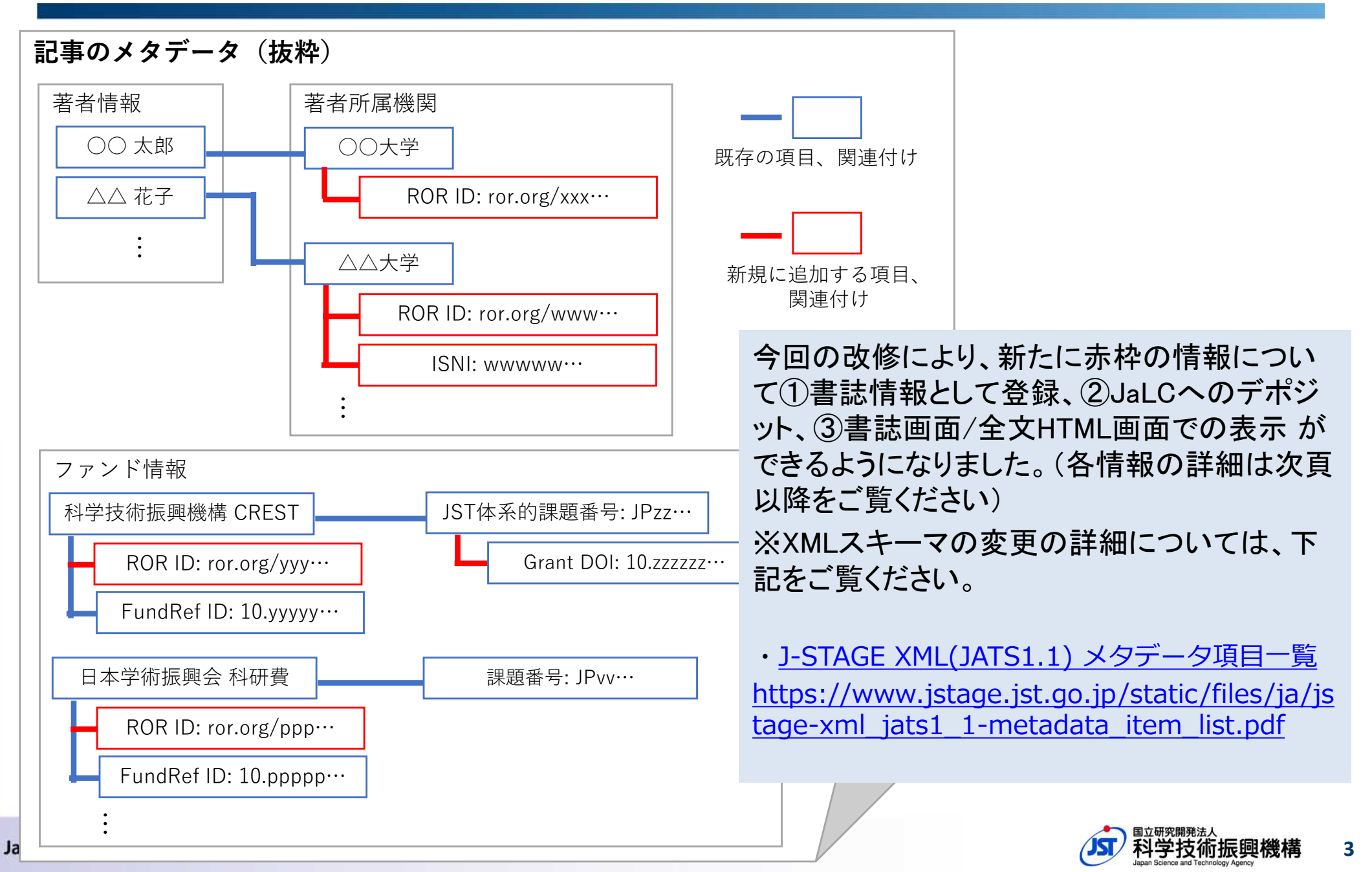

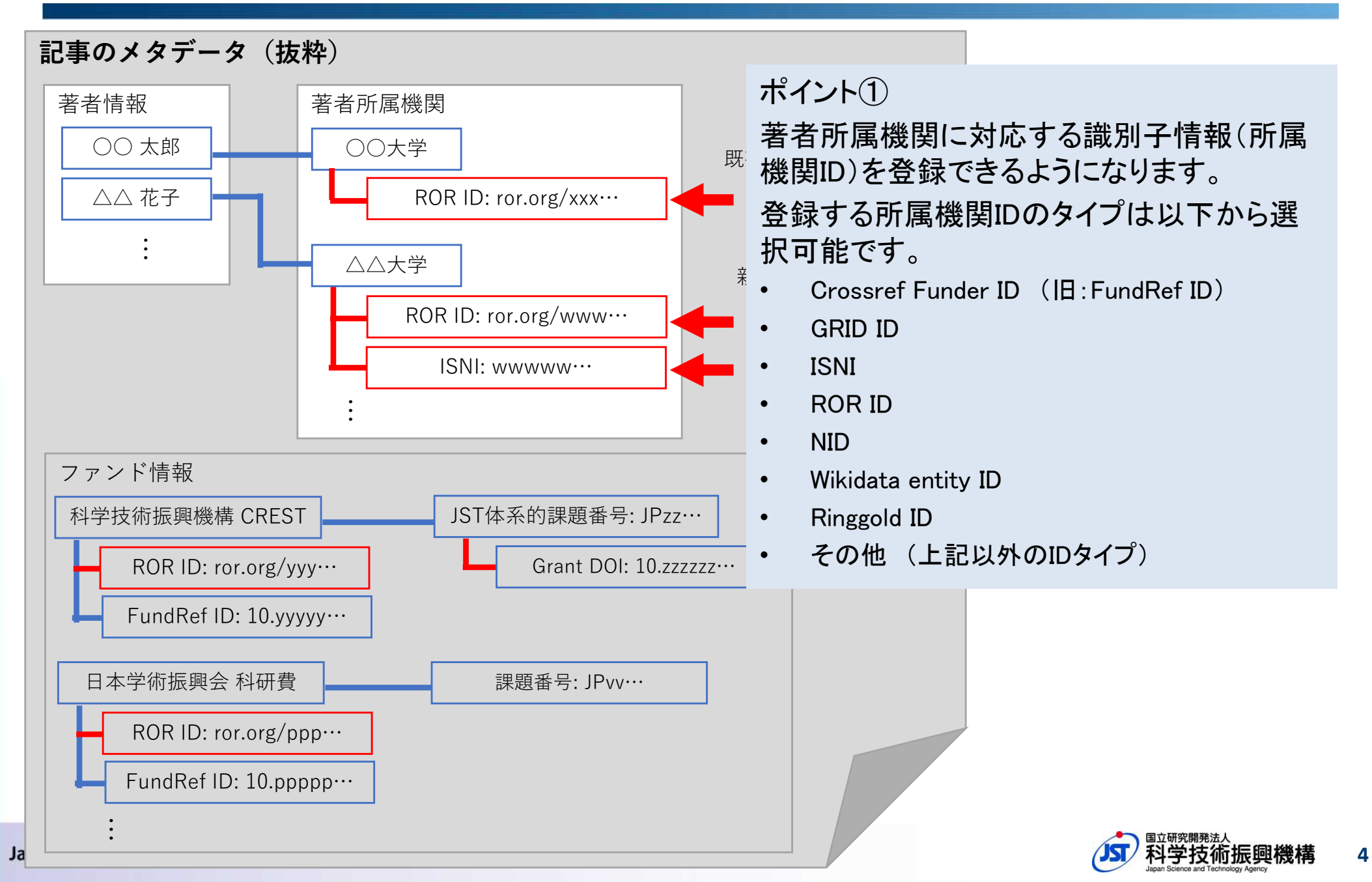

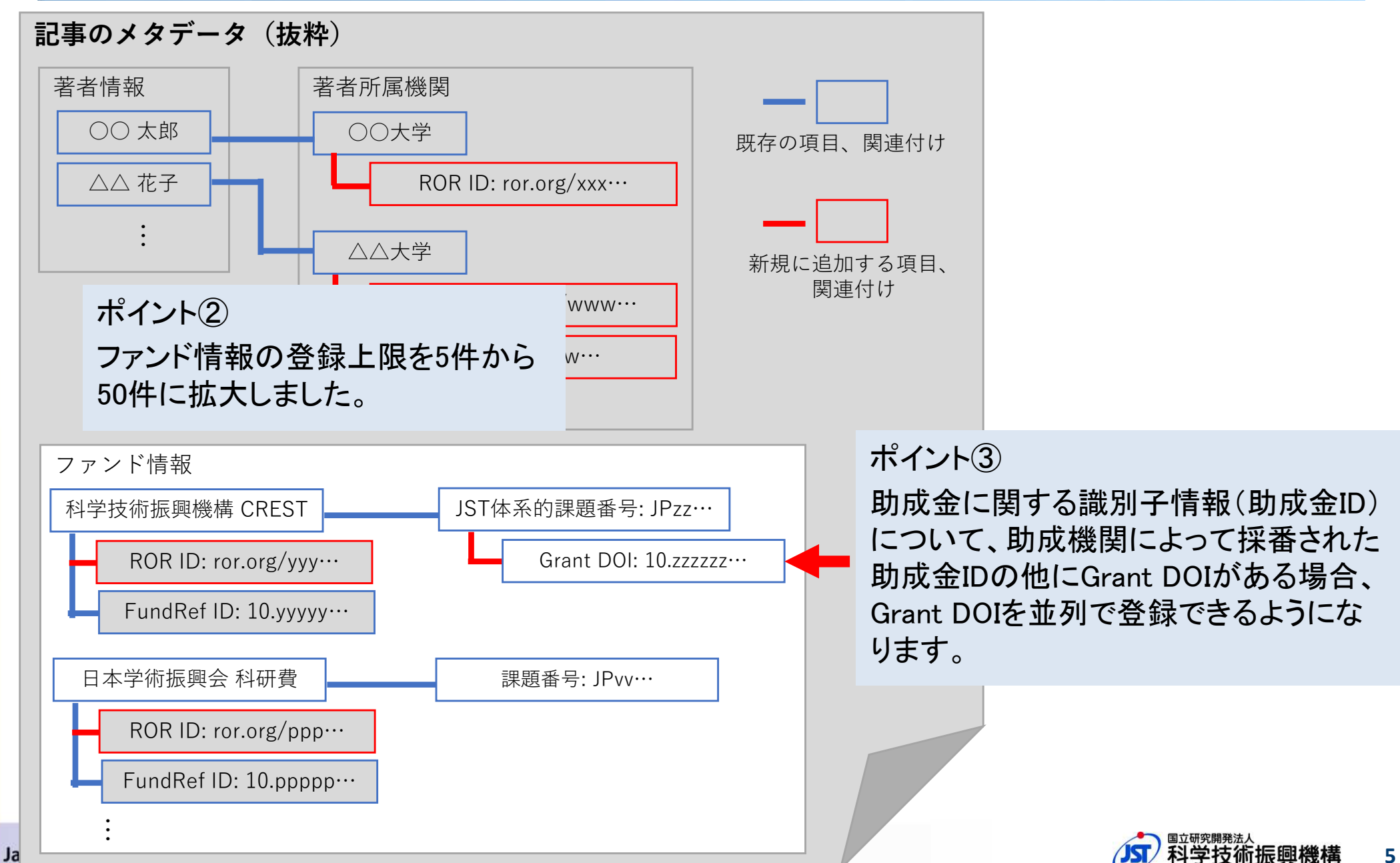

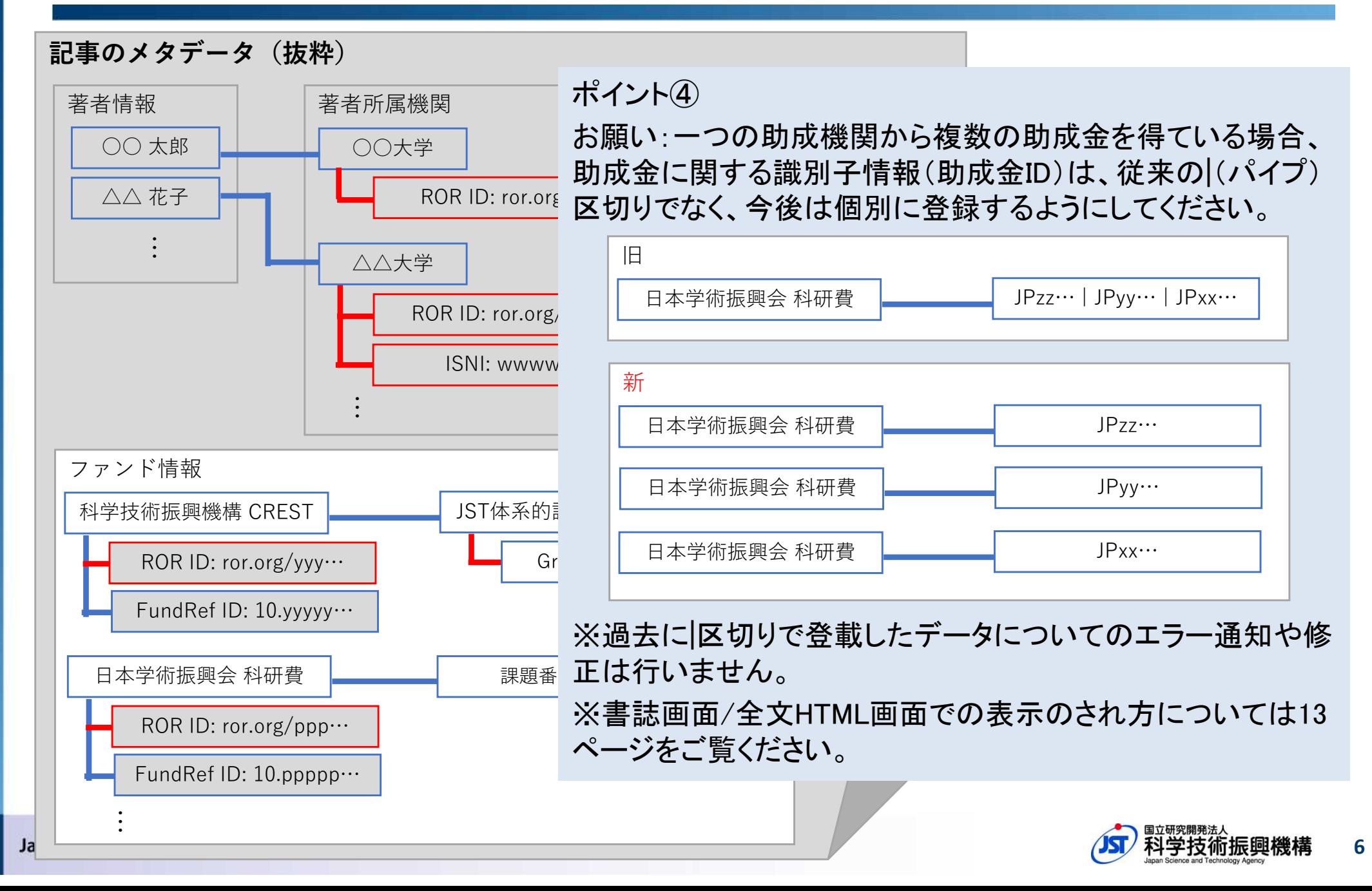

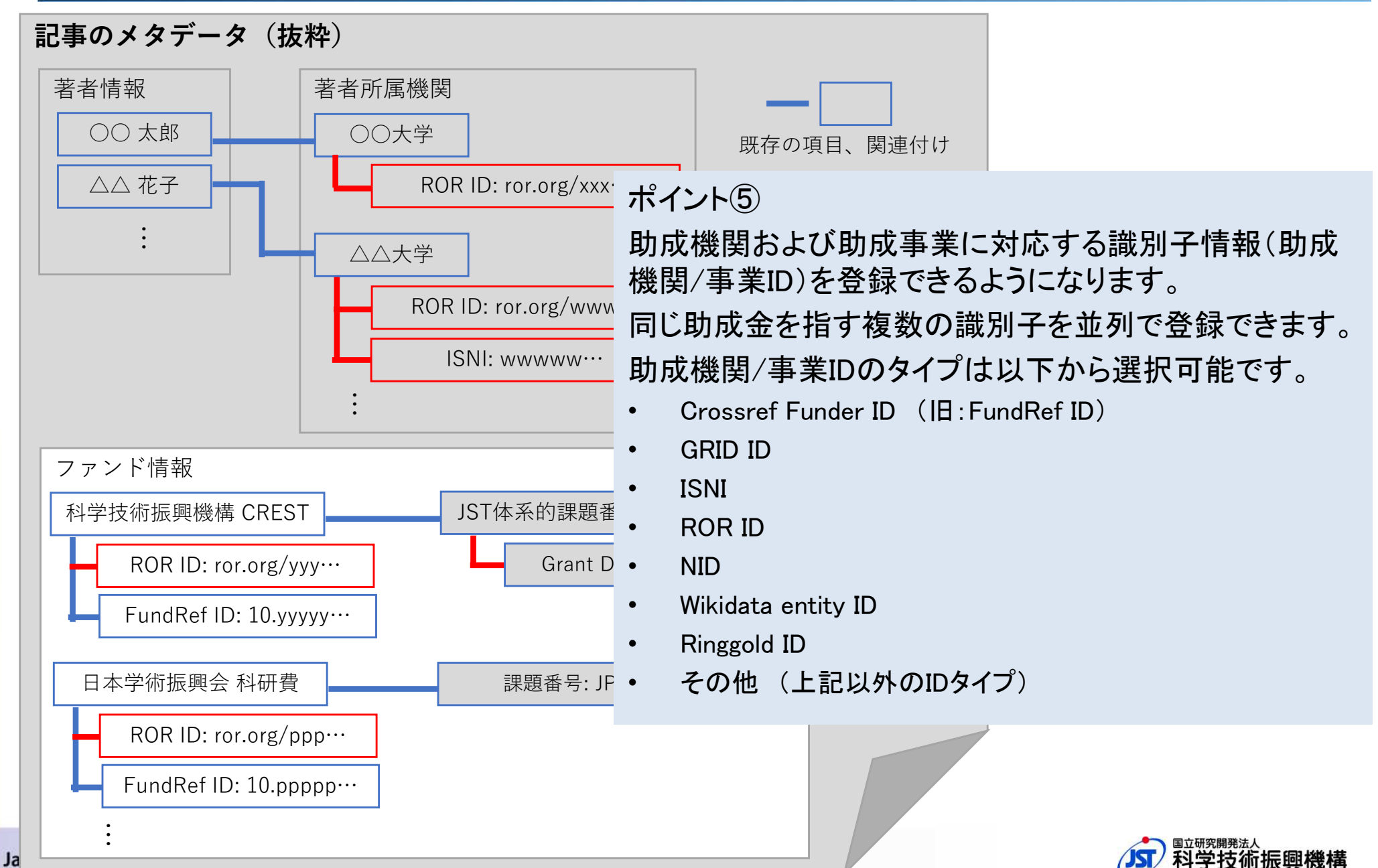

**7**

• 1.にて示した識別子情報を登録できるように、編集登載システムの画面を改修しました。 ※詳細な操作方法についてはJ-STAGE操作マニュアルをご覧ください。

https://...

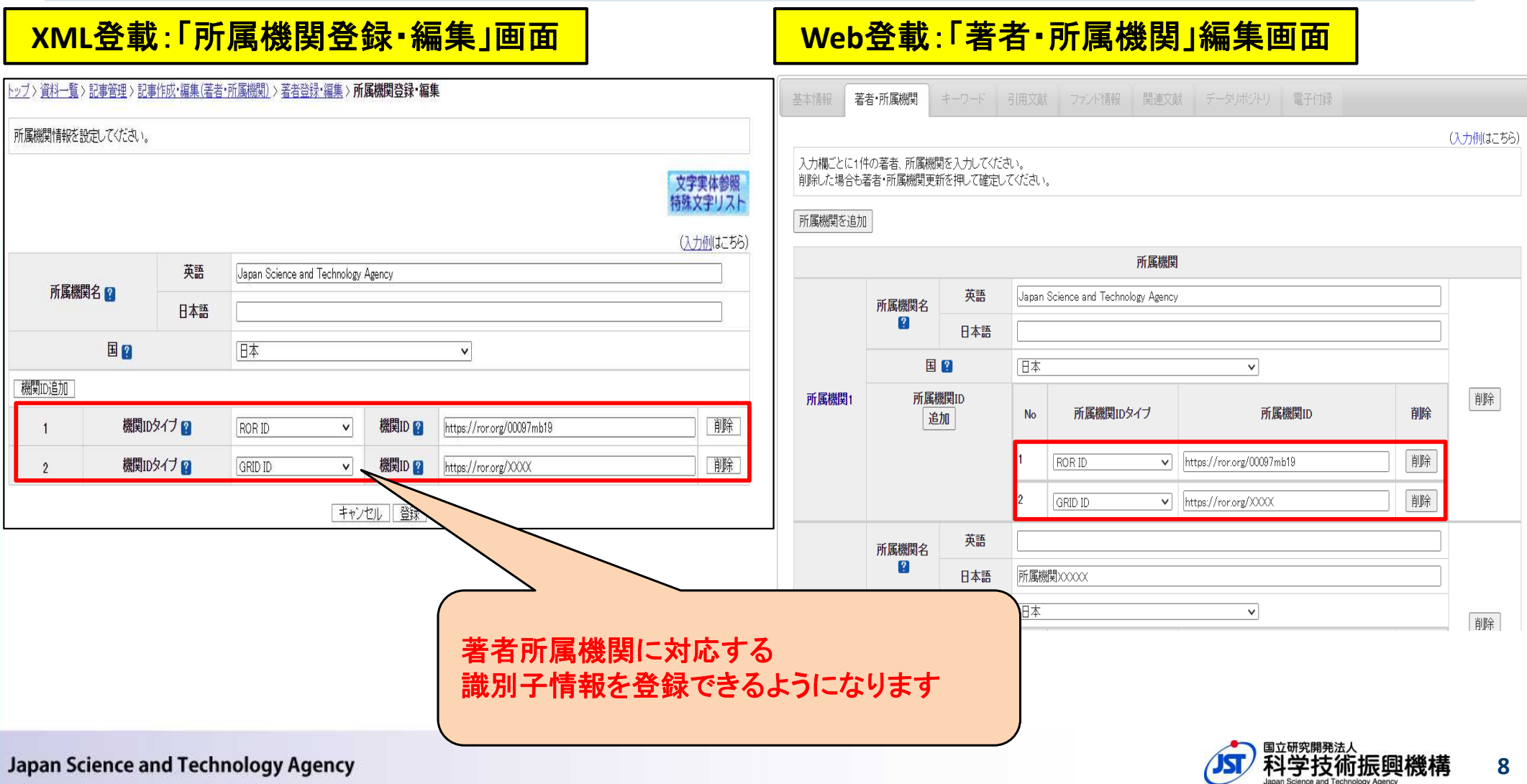

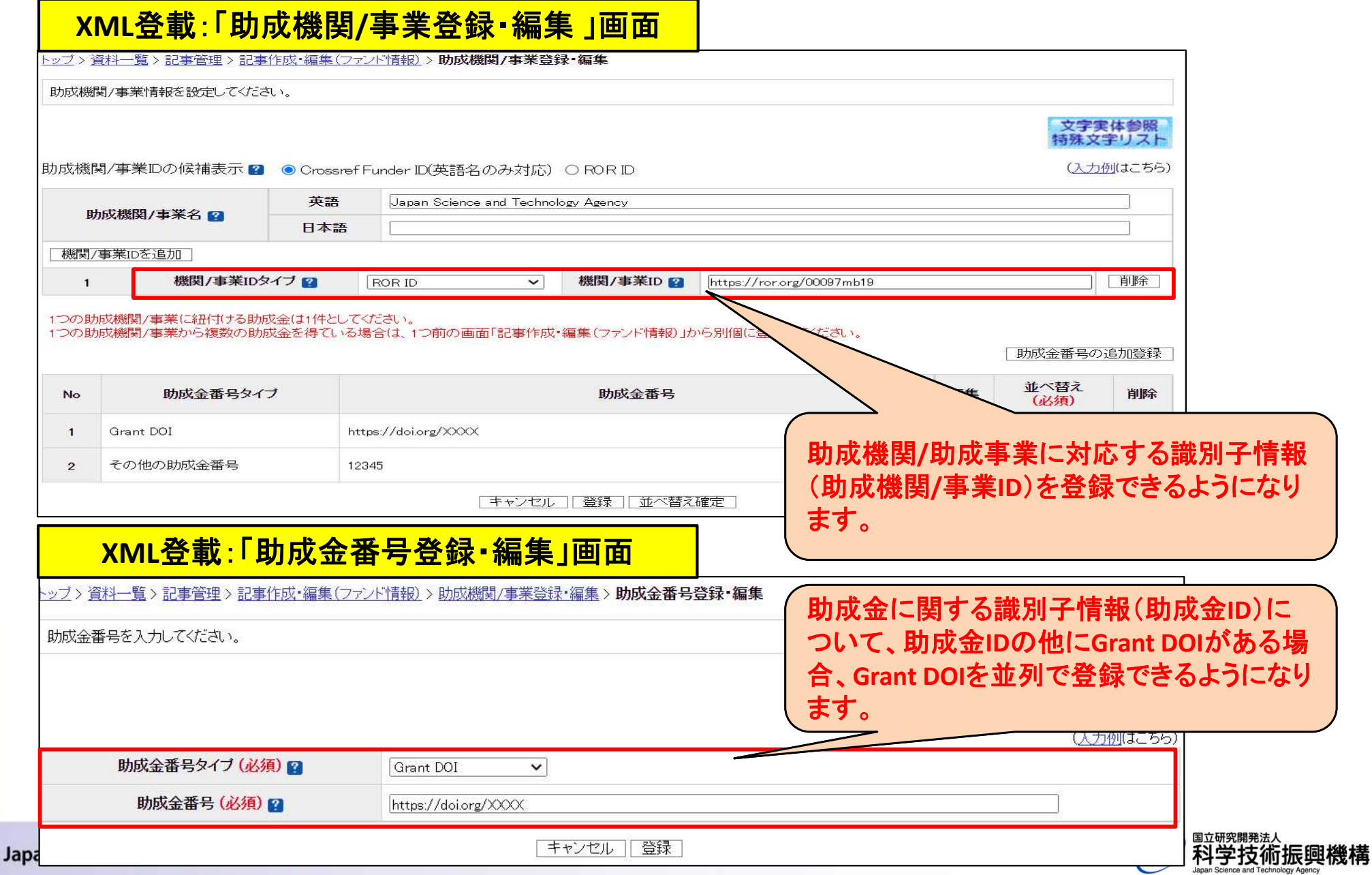

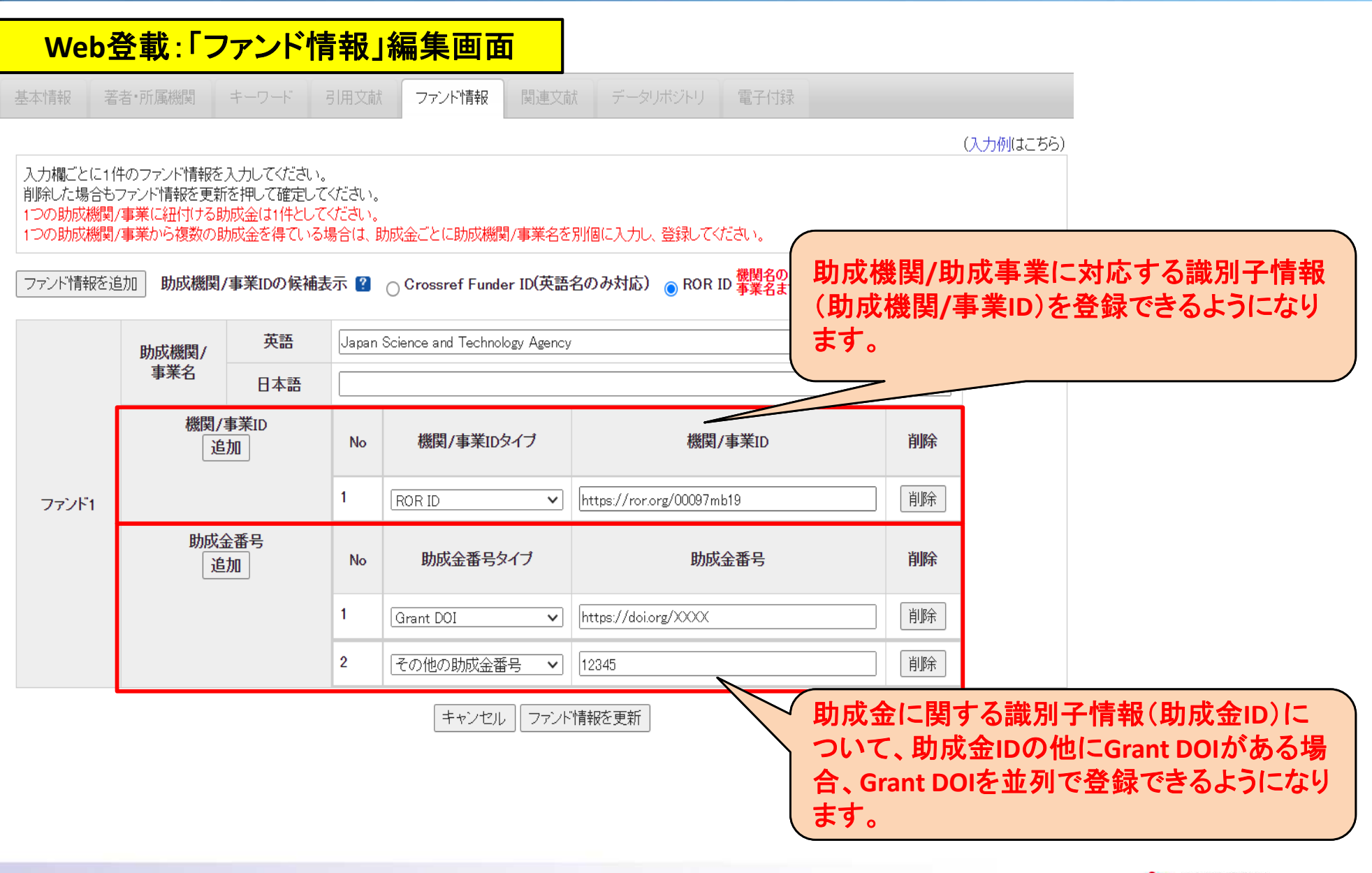

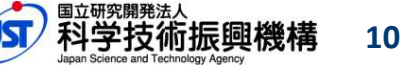

- ROR ID入力補助機能:登載画面の所属機関名および助成機関/事業名の入力欄において、入力 された機関名から対応するROR IDを予測表示し、所属機関IDおよび助成機関/事業IDの欄に自 動入力する機能を追加しました。
- 助成機関/事業IDについては、既存のCrossref Funder ID(旧:FundRef ID)の入力補助機能も引 き続き利用可能です。

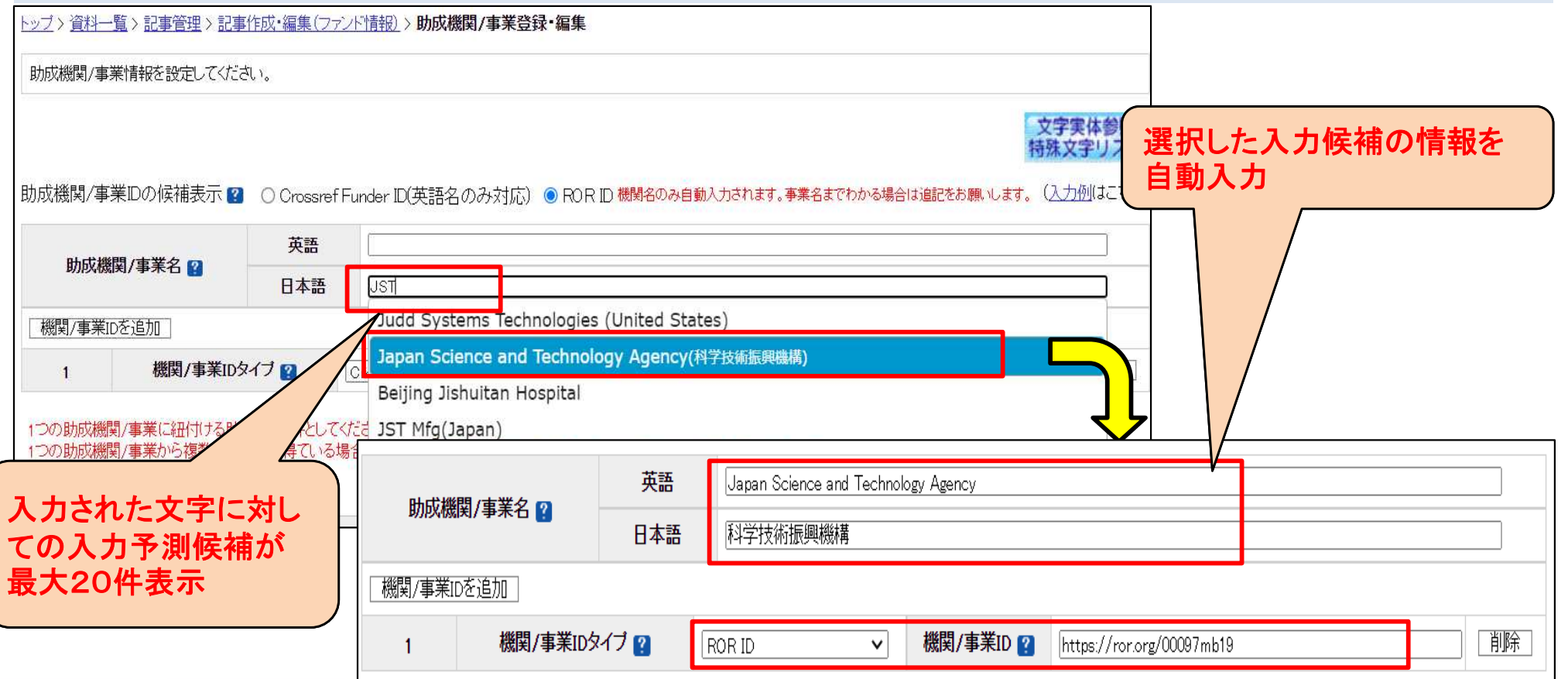

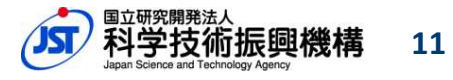

#### 3.書誌画面/全文HTML画面での識別子情報の表示

• 1.にて示した識別子情報が書誌画面および全文HTML画面で表示されるようになりました。

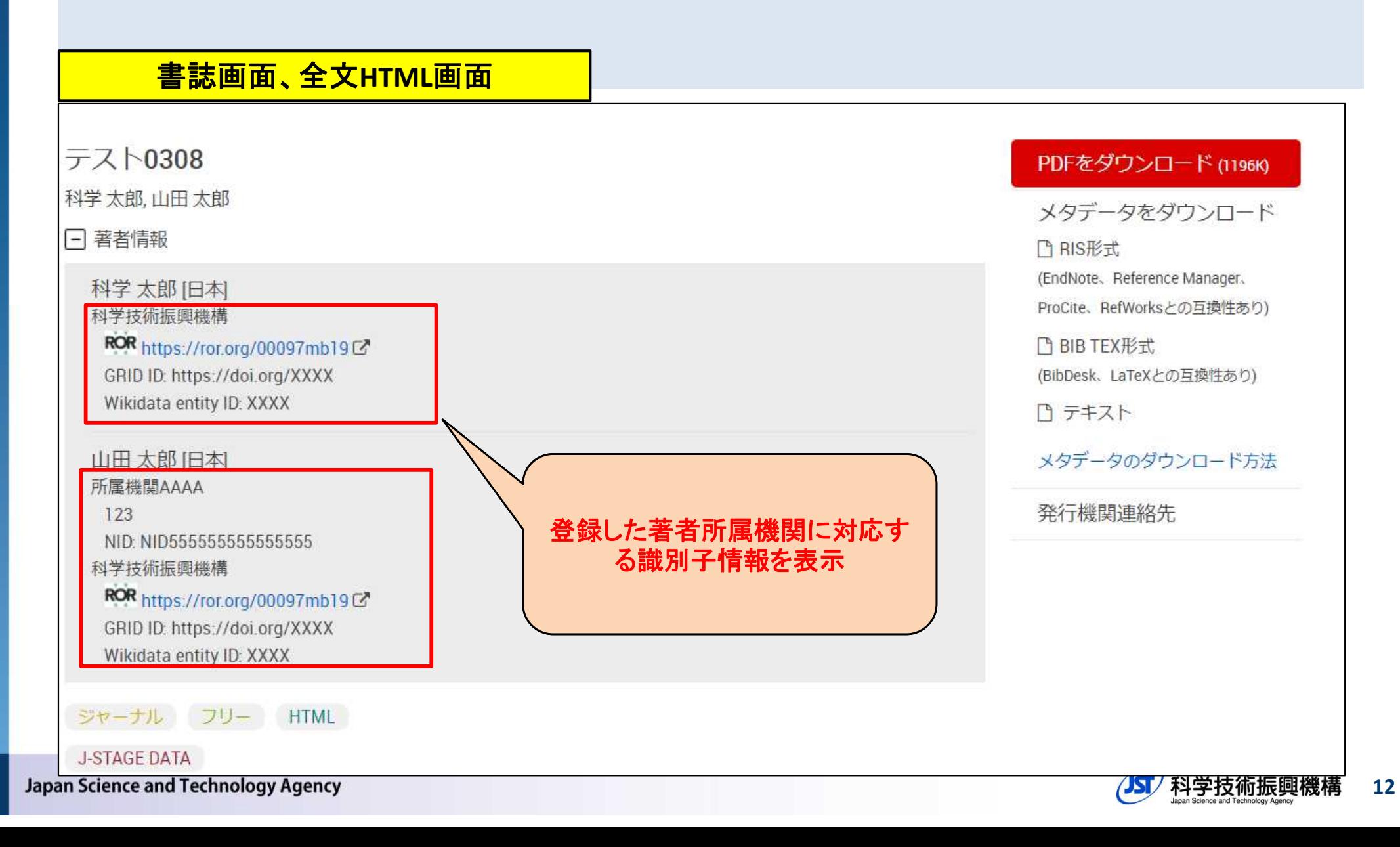

#### 3.書誌画面/全文HTML画面での識別子情報の表示

• 1.にて示した識別子情報が書誌画面および全文HTML画面で表示されるようになりました。

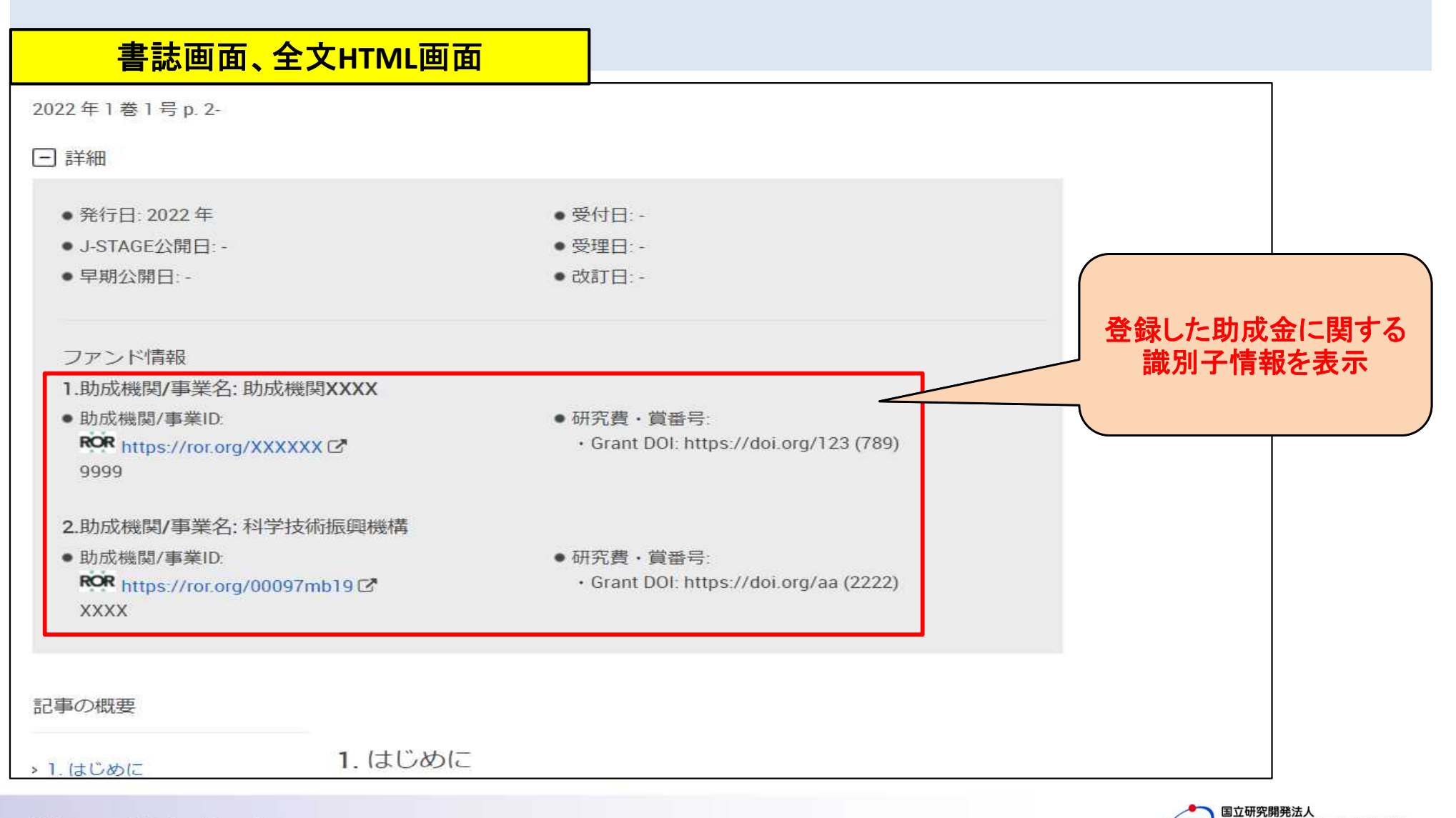

**13**

Japan Science and Technology Agency